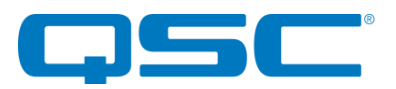

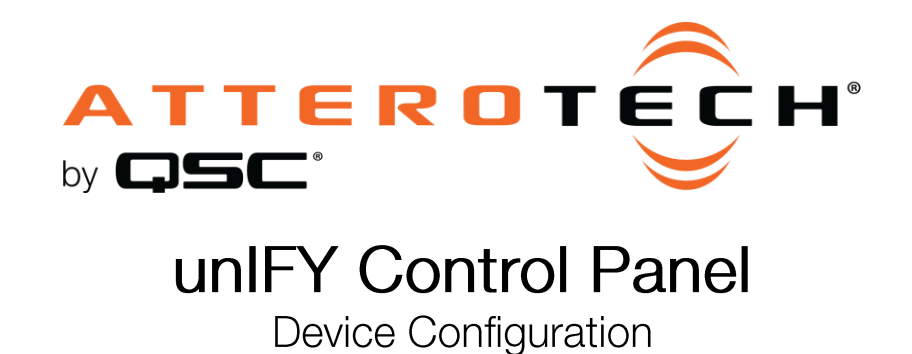

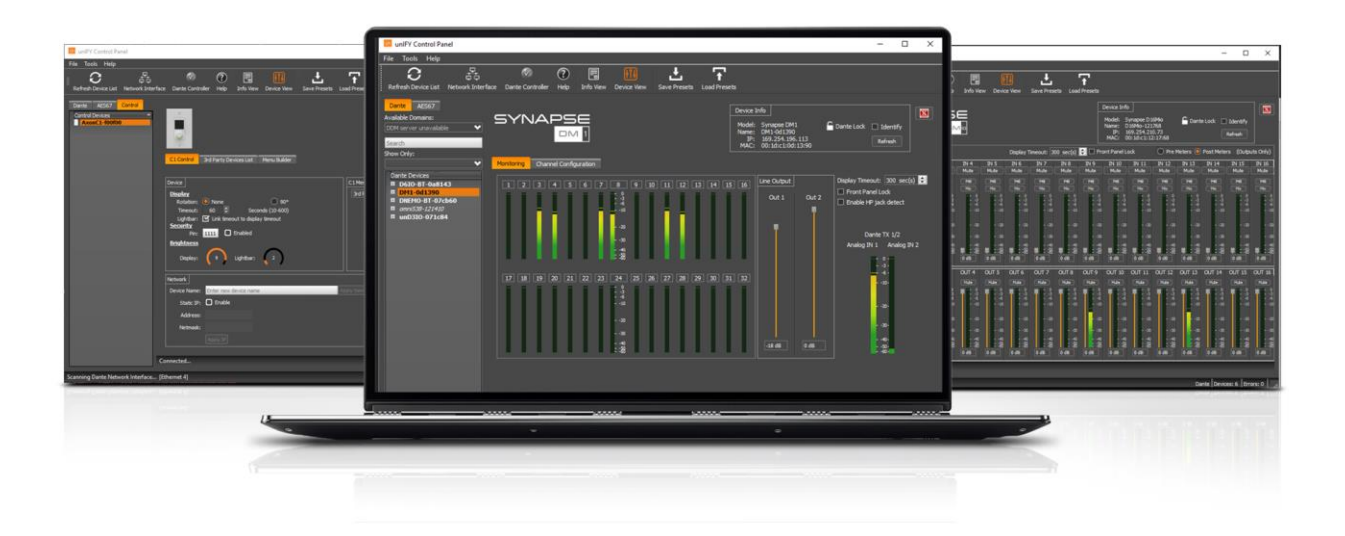

QSC, LLC • 1675 MacArthur Boulevard • Costa Mesa, CA 92626<br>Ph: 800/854-4079 or 714/957-7100 • Fax: 714/754-6174

© 2020 QSC, LLC all rights reserved. QSC and the QSC logo are registered trademarks of QSC, LLC in the U.S. Patent and Trademark office and other countries. All other trademarks are the<br>property of their respective owners.

www.gsc.com

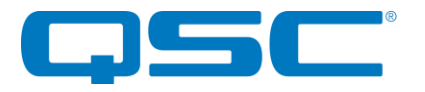

The main function of unIFY is to allow configuration of device parameters for Attero Tech's products such as phantom power or input gain and so on. The configuration for each device is accessed by either.

- 1. Double-clicking on the device in the device list
- 2. Right-clicking on the device and selecting the "Configure Device" option.

While all Attero Tech devices will be found by unIFY, not all have configurable options. Devices that are not configurable using unIFY include:

- Any CobraNet product (Use Attero Tech Control Center application instead)
- unD4O No software configurable parameters
- unDUSB No software configurable parameters
- unDAES-O No software configurable parameters
- D2FLEXIO No software configurable parameters

\*Note: For Dante products, all Dante settings such as device IP address, device name and channel names as well as enabling AES67 and configuring an AES67 stream (if AES67 is available) are all configured through Dante Controller not unlFY.